## Text Mining 1

#### Stat 133 with Gaston Sanchez

Creative Commons Attribution Share-Alike 4.0 International CC BY-SA

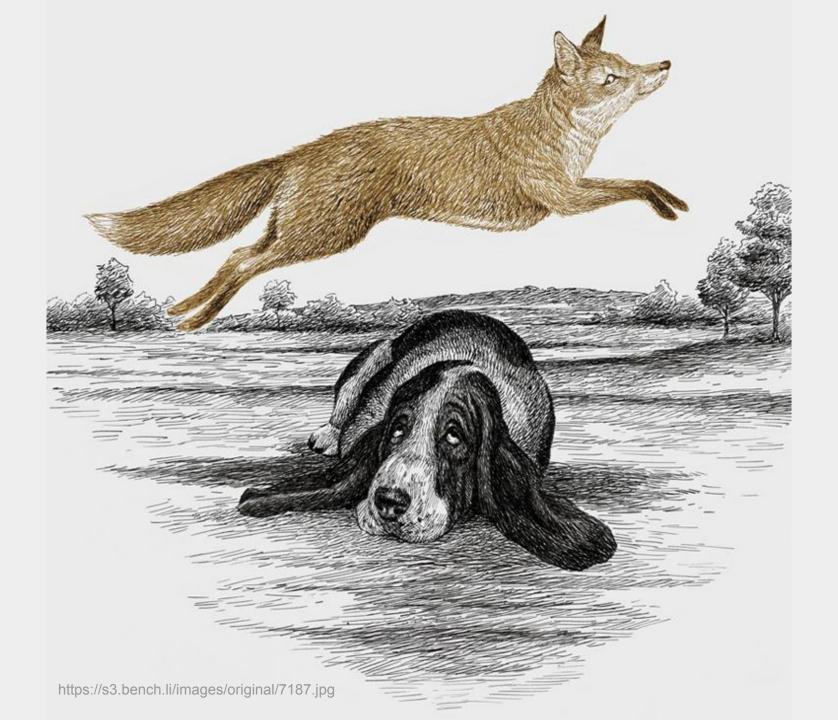

## The quick brown fox jumps over the lazy dog.

## Generic Steps

### Example 1

## The quick brown fox jumps over the lazy dog.

```
# text to be tokenized
"The quick brown fox jumps over the lazy dog."
# split into tokens
"The" "quick" "brown" "fox" "jumps" "over"
"the" "lazy" "dog."
```

```
# text to be tokenized
"The quick brown fox jumps over the lazy dog."
# split into tokens
"The" "quick" "brown" "fox" "jumps" "over"
"the" "lazy" "dog."
```

```
# text to be tokenized
"The quick brown fox jumps over the lazy dog."
# split into tokens
"The" "quick" "brown" "fox" "jumps" "over"
"the" "lazy" "dog."
# further processing
"the" "quick" "brown" "fox" "jumps" "over"
"the" "lazy" "dog"
```

## Example 2

## The quick brown FOX jumps over the lazy dog!

```
# text to be tokenized
"The quick brown FOX jumps over the lazy dog!"
# split into tokens
"The" "quick" "brown" "FOX" "jumps" "over"
"the" "lazy" "dog!"
```

```
# text to be tokenized
"The quick brown FOX jumps over the lazy dog!"
# split into tokens
"The" "quick" "brown" "FOX" "jumps" "over"
"the" "lazy" "dog!"
```

```
# text to be tokenized
"The quick brown FOX jumps over the lazy dog!"
# split into tokens
"The" "quick" "brown" "FOX" "jumps" "over"
"the" "lazy" "dog!"
# further processing
"the" "quick" "brown" "fox" "jumps" "over"
"the" "lazy" "dog"
```

## Example 3

## At 9am the quick brown FOX jumps over the lazy dog!

```
# text to be tokenized
"At 9am the quick brown FOX jumps over the lazy dog!"
```

```
# split into tokens
"At" "9am" "the" "quick" "brown" "FOX" "jumps"
"over" "the" "lazy" "dog!"
```

```
# further processing
"at" "9am" "the" "quick" "brown" "fox" "jumps"
"over" "the" "lazy" "dog"
```

## Example 4

Hey, guess what? Every Monday @ 9am the quick brown FOX jumps 10 times over the lazy basset-hound dog. This IS Amazing!!!

"Hey, guess what? Every Monday @ 9am the quick brown FOX jumps 10 times over the lazy basset-hound dog. This IS Amazing!!!"

# punctuation and other symbols
"Hey, guess what? Every Monday @ 9am the quick
brown FOX jumps 10 times over the lazy
basset-hound dog. This IS Amazing!!!"

# punctuation and other symbols
"Hey, guess what? Every Monday @ 9am the quick
brown FOX jumps 10 times over the lazy
basset-hound dog. This IS Amazing!!!"

# upper case letters
"Hey, guess what? Every Monday @ 9am the quick
brown FOX jumps 10 times over the lazy
basset-hound dog. This TS Amazing!!!"

# punctuation and other symbols
"Hey, guess what? Every Monday @ 9am the quick
brown FOX jumps 10 times over the lazy
basset-hound dog. This IS Amazing!!!"

# upper case letters

"Hey, guess what? Every Monday @ 9am the quick brown FOX jumps 10 times over the lazy basset-hound dog. This IS Amazing!!!"

# digits

"Hey, guess what? Every Monday @ 9am the quick brown FOX jumps 10 times over the lazy basset-hound dog. This IS Amazing!!!"

#### Some common text transformations

Convert to lower case

Remove punctuation symbols

Remove extra spaces

Remove digits

Split into tokens

# text to be tokenized
"Hey, guess what? Every Monday @ 9am the quick
brown FOX jumps 10 times over the lazy
basset-hound dog. This IS Amazing!!!"

# further processing before tokenizing
"hey guess what every monday am the quick
brown fox jumps times over the lazy basset
hound dog this is amazing "

# text to be tokenized
"Hey, guess what? Every Monday @ 9am the quick
brown FOX jumps 10 times over the lazy
basset-hound dog. This IS Amazing!!!"

# further processing before tokenizing
"hey guess what every monday am the quick brown fox jumps times over the lazy basset hound dog this is amazing "

"hey" "guess" "what" "every" "monday" "am" "the"
"quick" "brown" "fox" "jumps" "times" "over" "the"
"lazy" "basset" "hound" "dog" "this" "is"
"amazing"

26

# tokens

## Generic Steps In R

## The quick brown fox jumps over the lazy dog.

### Some toy text

How to analyze text?

Let's start by turn it into a character vector in R.

Later we'll turn it into a tabular object.

### Let's begin with toy vectors

```
# vector 1: one element
vec1 = "The quick brown fox jumps over the lazy dog."
```

# Once you have text in an R object (e.g. character vector), what's next?

To analyze text we need to break it apart into single pieces or "words" called tokens.

The process to obtain tokens is known as tokenization.

By the way, the term "word" in text analysis is a more generic term than its linguistic meaning.

### Tokenization with regex (and "stringr" functions)

```
library(tidyverse)

# vector 1

txt1 = str_split(vec1, pattern = " ")

txt1

[[1]]

[1] "The" "quick" "brown" "fox" "jumps"

[5] "over" "the" "lazy" "dog."
```

## Common Transformations

#### Some common text transformations

Convert to lower case

Remove punctuation symbols

Remove extra spaces

Remove digits

Remove stop-words

#### Common transformations

```
# to lowercase, remove punctuation
tok1 = str_to_lower(txt1[[1]])
tok1 = str_remove(tok1, "[[:punct:]]")
tok1
[1] "the"    "quick" "brown" "fox"    "jumps"
[5] "over" "the" "lazy" "dog"
```

### Common transformations

```
# we could potentially be interested
# in removing digits
tok1 = str_remove(tok1, "[[:digit:]]")
# and removing extra white spaces
tok1 = str_trim(tok1)
```

# Same previous example but using a 2 element vector

### Same text, in a 2-element vector

```
# vector 2: two elements
vec2 = c(
   "The quick brown fox",
   "jumps over the lazy dog."
)
```

# Tokenization with regex

```
# vector 2
txt2 = str split(vec2, pattern = " ")
txt2
\lceil \lceil 1 \rceil \rceil
[1] "The" "quick" "brown" "fox"
[[2]]
[1] "jumps" "over" "the" "lazy" "dog."
```

### Some transformations

```
tok2 = lapply(txt2, str_to_lower)
tok2
[[1]]
[1] "the" "quick" "brown" "fox"

[[2]]
[1] "jumps" "over" "the" "lazy" "dog."
```

### Some transformations

```
# remove punctuation

tok2 = lapply(
   tok2,
   function(x) str_remove(x, "[[:punct:]]")
)
```

### Some transformations

```
# remove numbers
tok2 = lapply(
  tok2,
  function(x) str_remove(x, "[[:digit:]]")
# remove extra white spaces
tok2 = lapply(tok2, str trim)
```

# Many of the previous operations can be easily performed with the R package "tidytext"

# "tidytext" package

# Let's bring back our toy vectors

```
# vector 1: one element
vec1 = "The quick brown fox jumps over the
lazy dog."
# vector 2: two elements
vec2 = c(
  "The quick brown fox",
  "jumps over the lazy dog."
```

#### Text into a table

```
# data frame 1
dat1 = data.frame(
  line = seq along(vec1),
  text = vec1)
# data frame 2
dat2 = data.frame(
  line = seq along(vec2),
  text = vec2)
```

# Tokenization with unnest\_tokens()

```
tok1 = unnest_tokens(
  tbl = dat1,
  output = word,
                               line
                                     word
  input = text)
                                      the
                                   quick
                                  1
                                     brown
                                      fox
                             4
                                     jumps
                             5
                             6
                                  1
                                      over
                                      the
                                      lazy
                             8
                                      dog
                             9
                                  1
```

# Tokenization with unnest\_tokens()

```
tok2 = unnest_tokens(
  tbl = dat2,
  output = word,
                               line
                                     word
  input = text)
                                      the
                                   quick
                                  1
                                    brown
                                      fox
                             4
                             5
                                    jumps
                                  2
                             6
                                     over
                                      the
                                     lazy
                             8
                                      dog
                             9
```

### Default behavior of unnest\_tokens()

- Each row is split so that there is one token in the output data frame (or tibble).
- Other columns, such as the line number each word came from, are retained.
- Punctuation has been stripped.
- Converts the tokens to lowercase.
- See ?unnest\_tokens for more info.